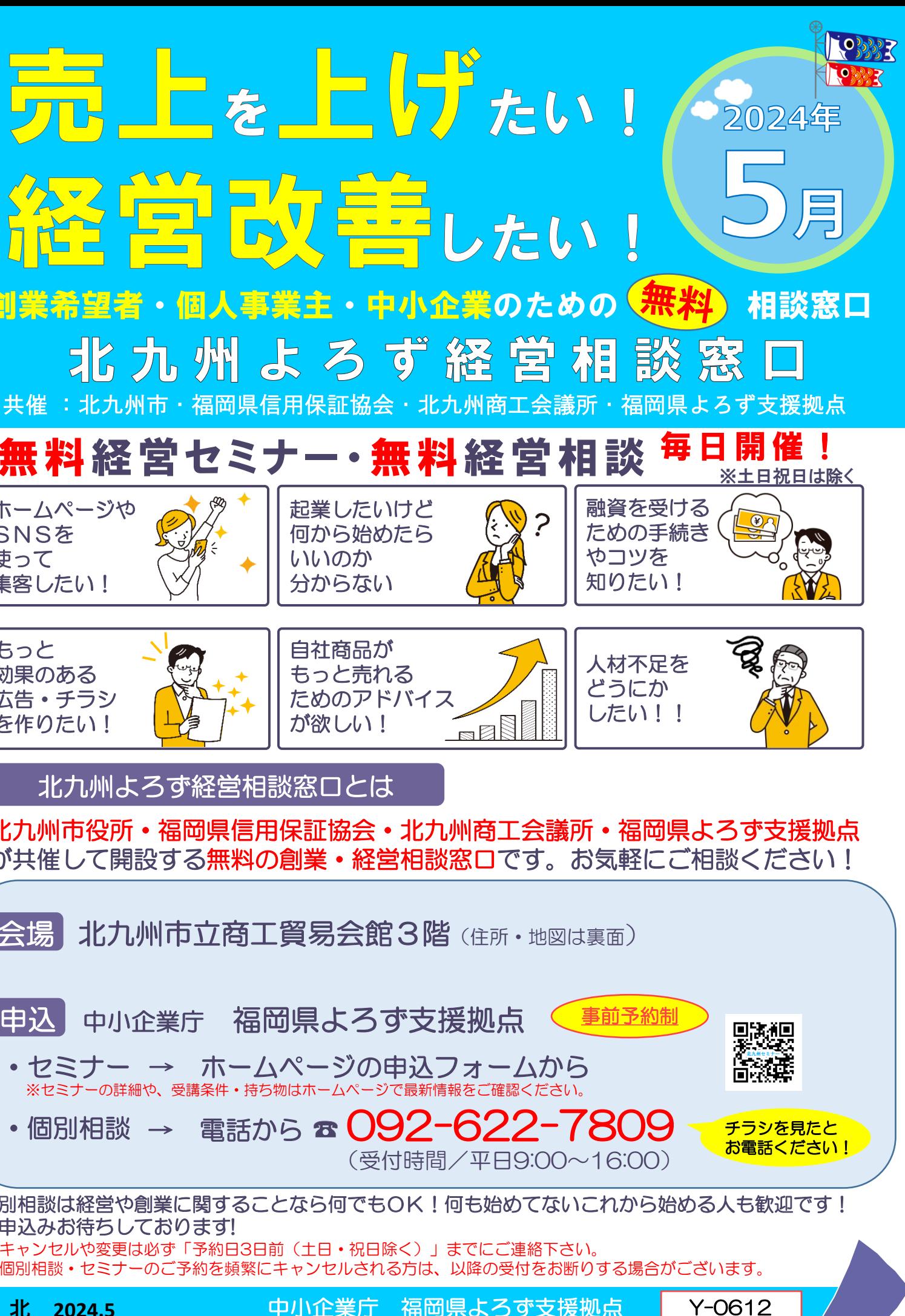

## 全て無料です!お気軽にご参加 • ご相談下さい!

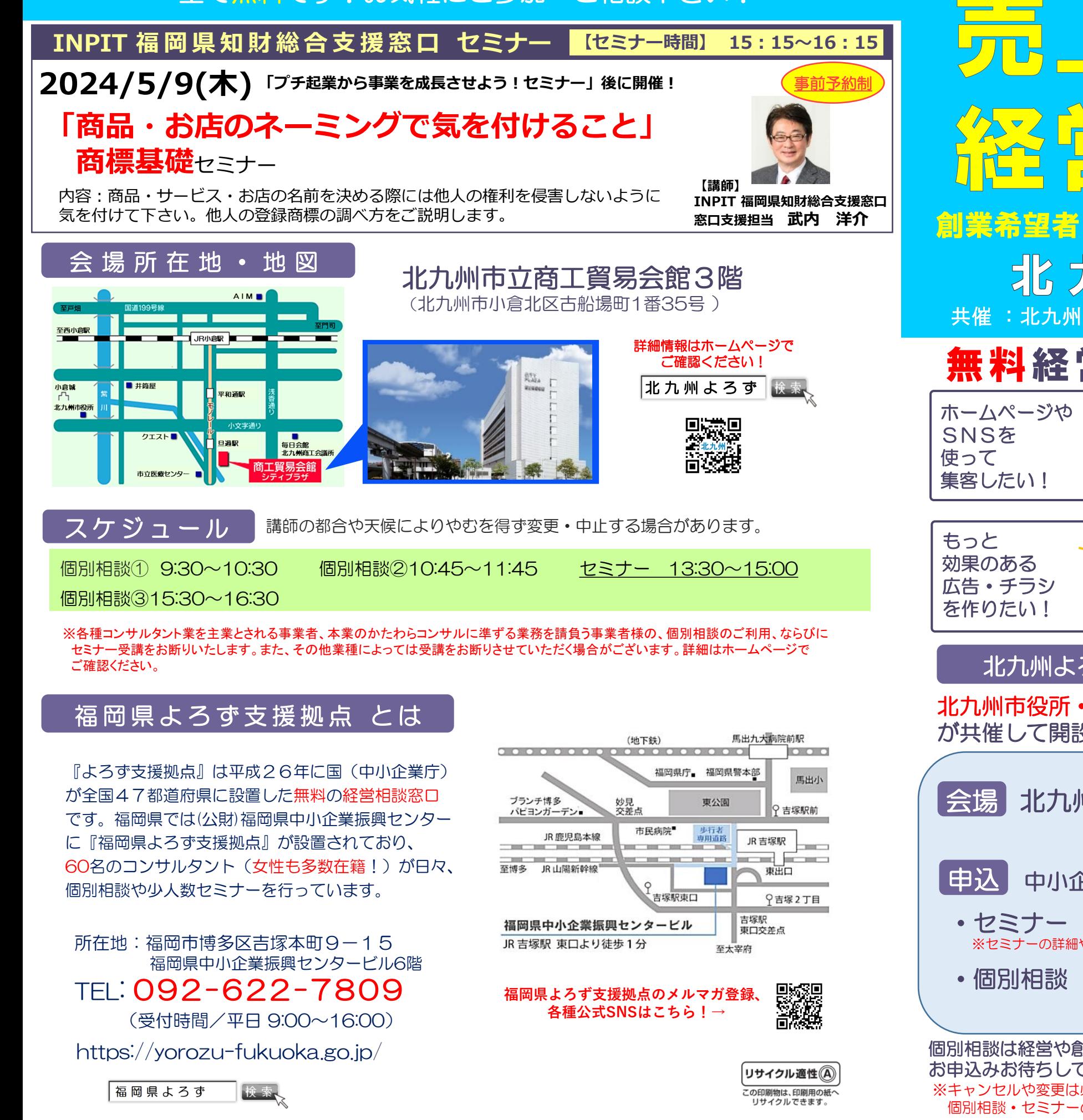

ひく言言したい 좋은 個人事業主・中小企業のための 北九州よろず経営相談窓 ·経営セミナー • 無料経営相談 <sup>毎日</sup> 起業したいけど 何から始めたら いいのか 分からない 自社商品が もっと売れる ためのアドバイス<br>が欲しい!<br>『『『『『 が欲しい! 北九州よろず経営相談窓口とは 北九州市役所・福岡県信用保証協会・北九州商工会議所・福岡県よろず支援拠点 が共催して開設する無料の創業・経営相談窓口です。お気軽にご相談ください! 会場 北九州市立商工貿易会館3階(住所·地図は裏面) ■申込 中小企業庁 福岡県よろず支援拠点 ・セミナー → ホームページの申込フォームから ※セミナーの詳細や、受講条件・持ち物はホームページで最新情報をご確認ください。 •個別相談 → 電話から ☎ 092-622-7809 個別相談は経営や創業に関することなら何でもOK!何も始めてないこれから始める人も歓迎です お申込みお待ちしております! ※キャンセルや変更は必ず「予約日3日前(土日・祝日除く)」までにご連絡下さい。 個別相談・セミナーのご予約を頻繁にキャンセルされる方は、以降の受付をお断りする場合がございます。 **北 2024.5 キリウンの中小企業庁 福岡県よろず支援拠点** 

※講師の都合や天候等によりやむを得ず変更・中止する場合があります。

北九州よろす経営相談窓口 5月の ス ケ ジ ュ ー ル

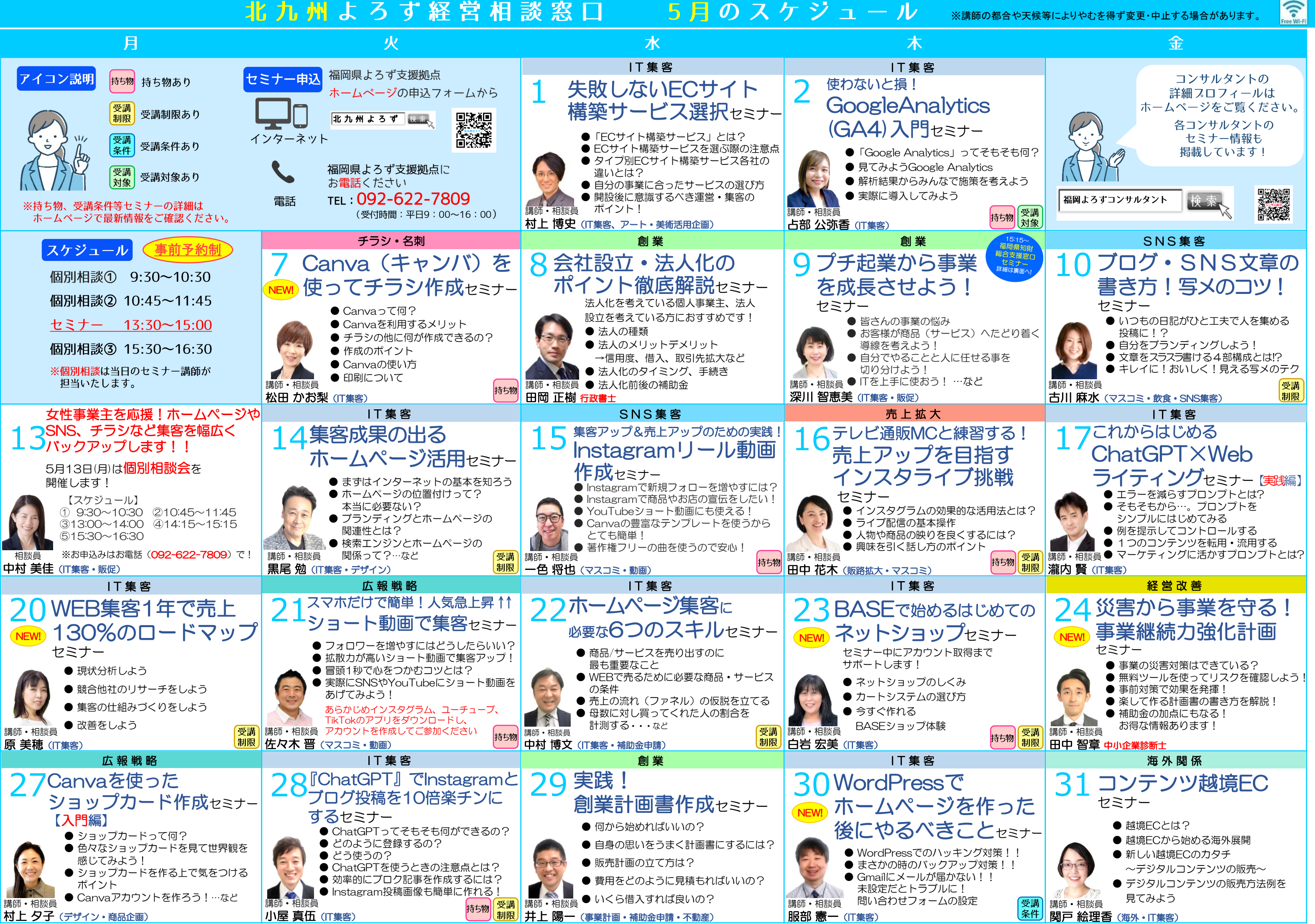